**آموزش مشاهده صورتحساب خرید کارت اعتباری هوده کارت**

## **www.hoodehcards.com سایت در**

با توجه به اینکه مانده اقساط در فیش حقوقی همیشه با صفر نمایش داده میشود و بیانگر باقیمانده اقساط نمی باشد، از طریق مراحل زیر می توانید از باقیمانده آن مطلع شوید:

- ابتدا وارد سایت هوده شده، مطابق شکل زیر از قسمت »سرویس ویژه دارندگان« وارد شده؛

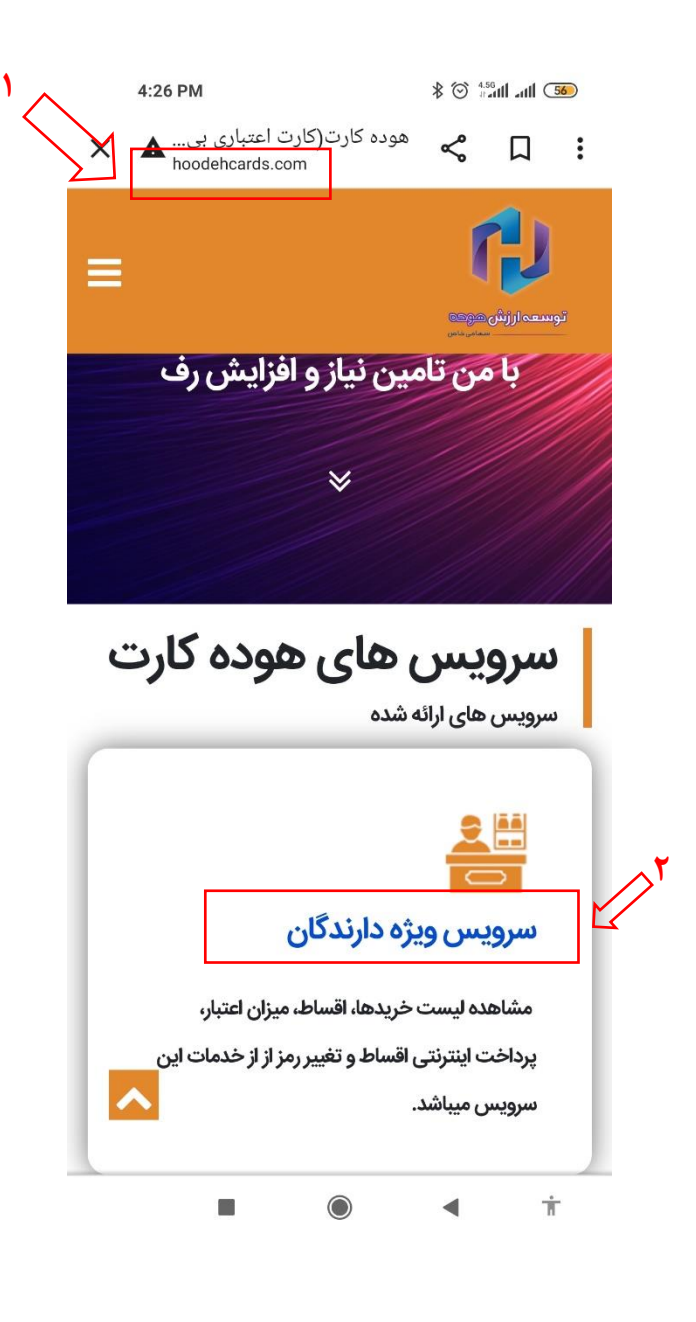

1 آموزش مشاهده صورتحساب خرید از مراکز طرف قرارداد هوده کارت

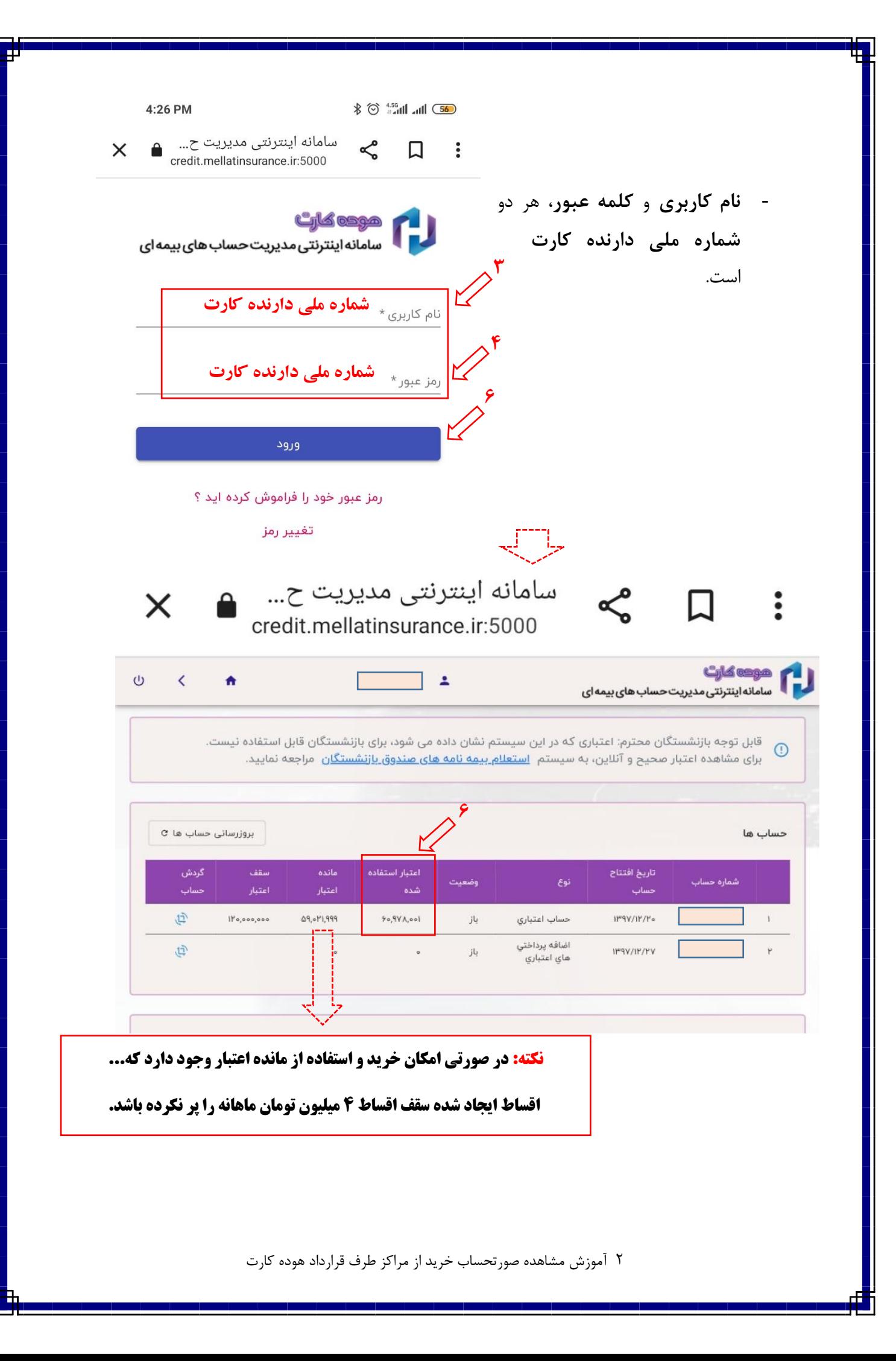

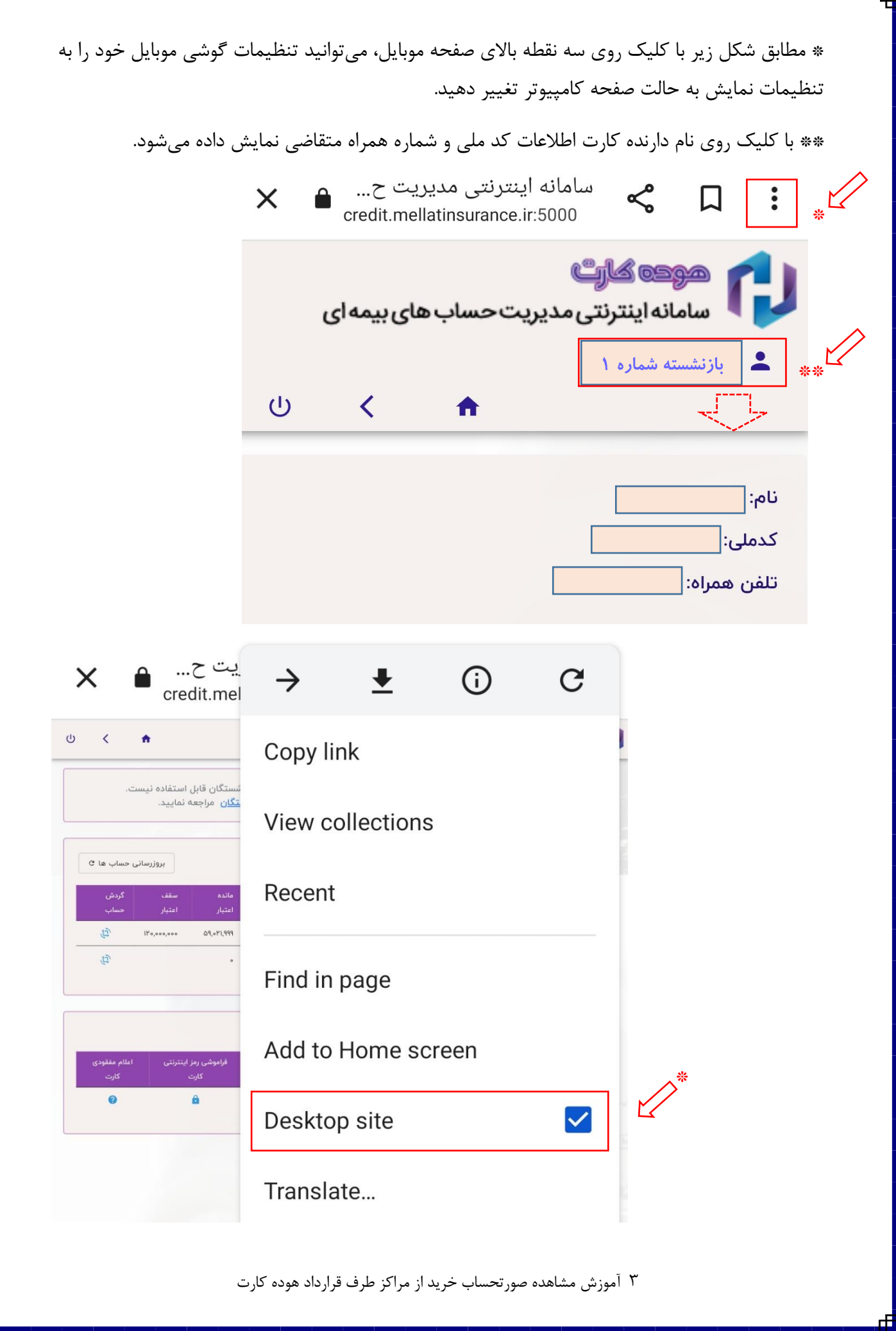

برای مشاهده گردش حساب روی گزینه (۱) و برای مشاهده خریدها روی گزینه (۲) نمایش داده شده در شکل زیر کلیک کنید.

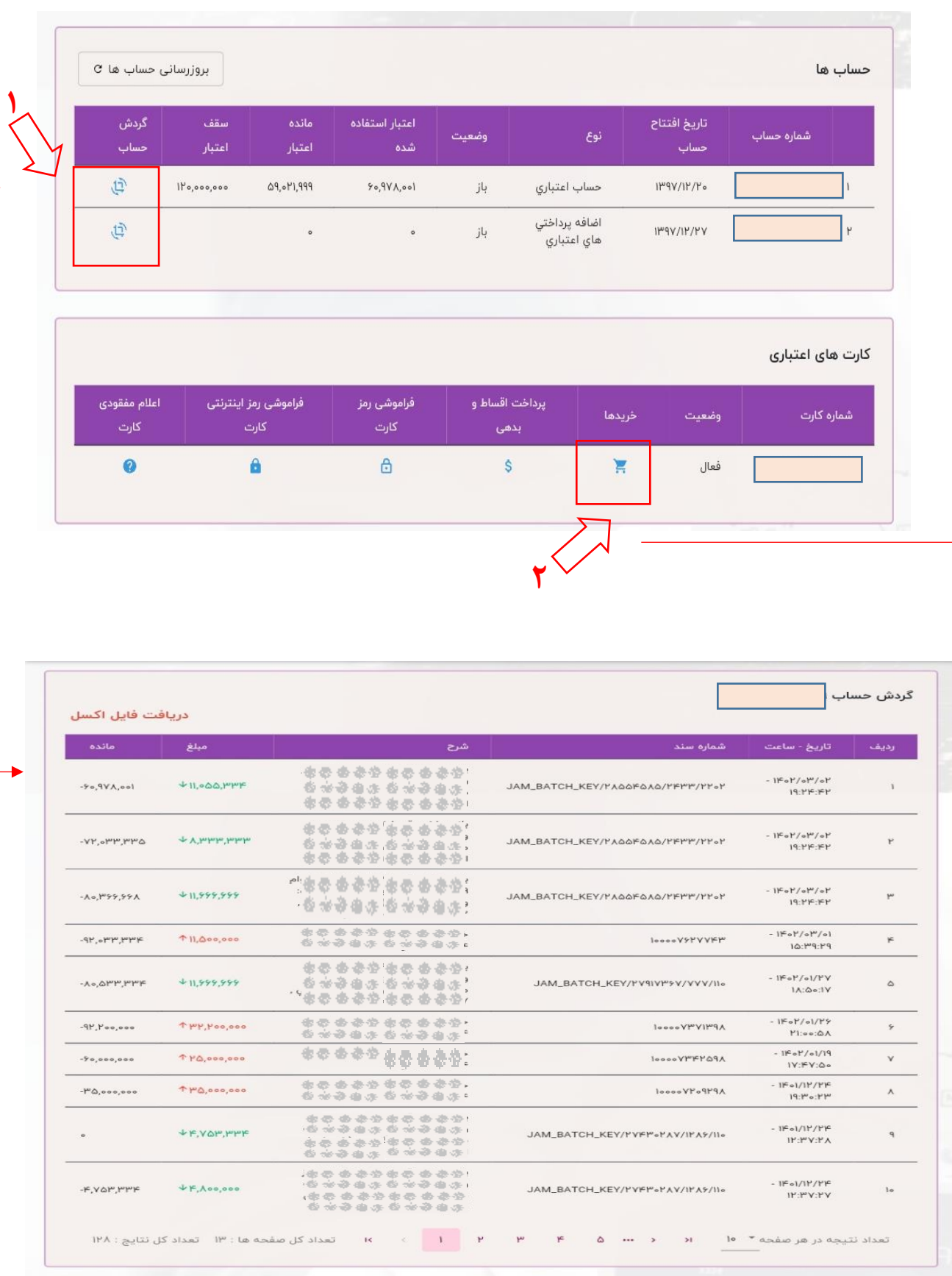

4 آموزش مشاهده صورتحساب خرید از مراکز طرف قرارداد هوده کارت

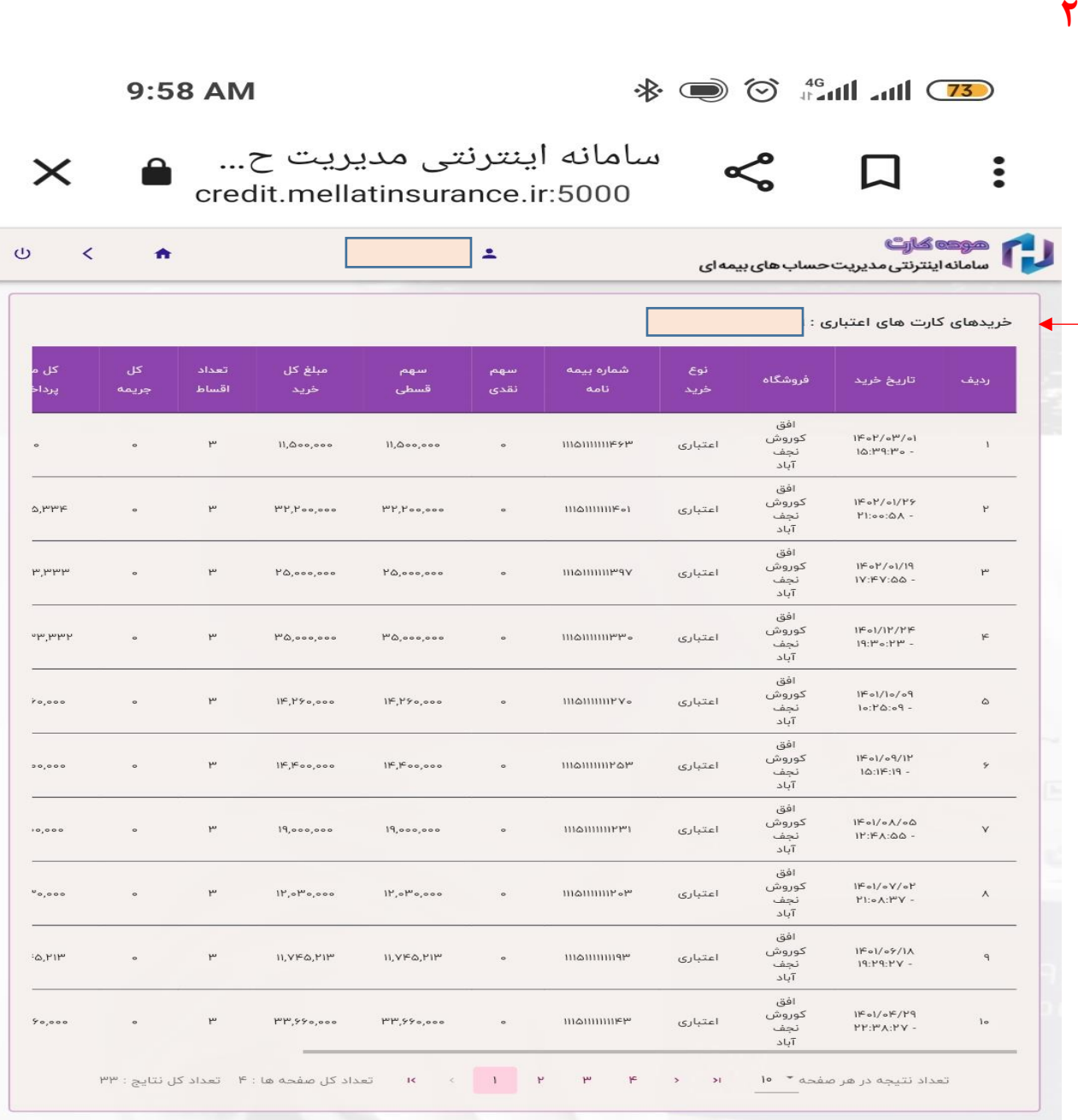

**تهیه شده در امور رفاهی صندوقها**

 **خرداد ماه 1402**

5 آموزش مشاهده صورتحساب خرید از مراکز طرف قرارداد هوده کارت